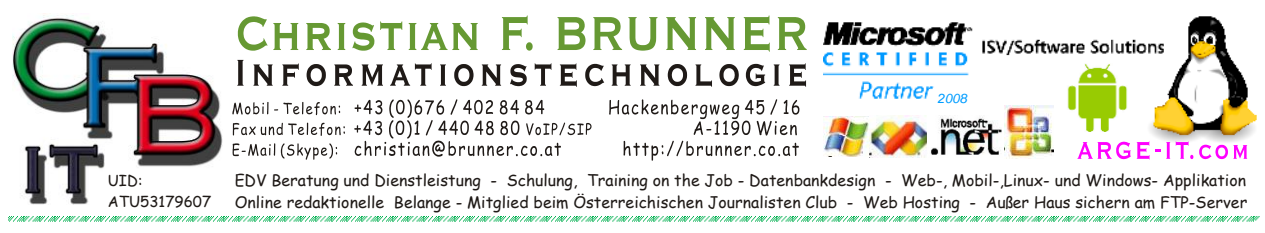

#### **Systemabfragen RunDLL**

*Öffnet System Teile*

Übersicht und Ausführen unter [Windows Taste]+ $[r] >$  "msconfig" +[Enter] > Tools

Rundll32 <dll>,<funktion> [<argumente>].

**Rundll32** [Befehl]" bzw. "**Rundll** [Befehl]", dabei sind die Groß und Kleinschreibung des Befehls genau zu beachten ( z.B.: Rundll32 shell32.dll,Control\_RunDLL hotplug.dll).

*Rundll32 und Befehl*

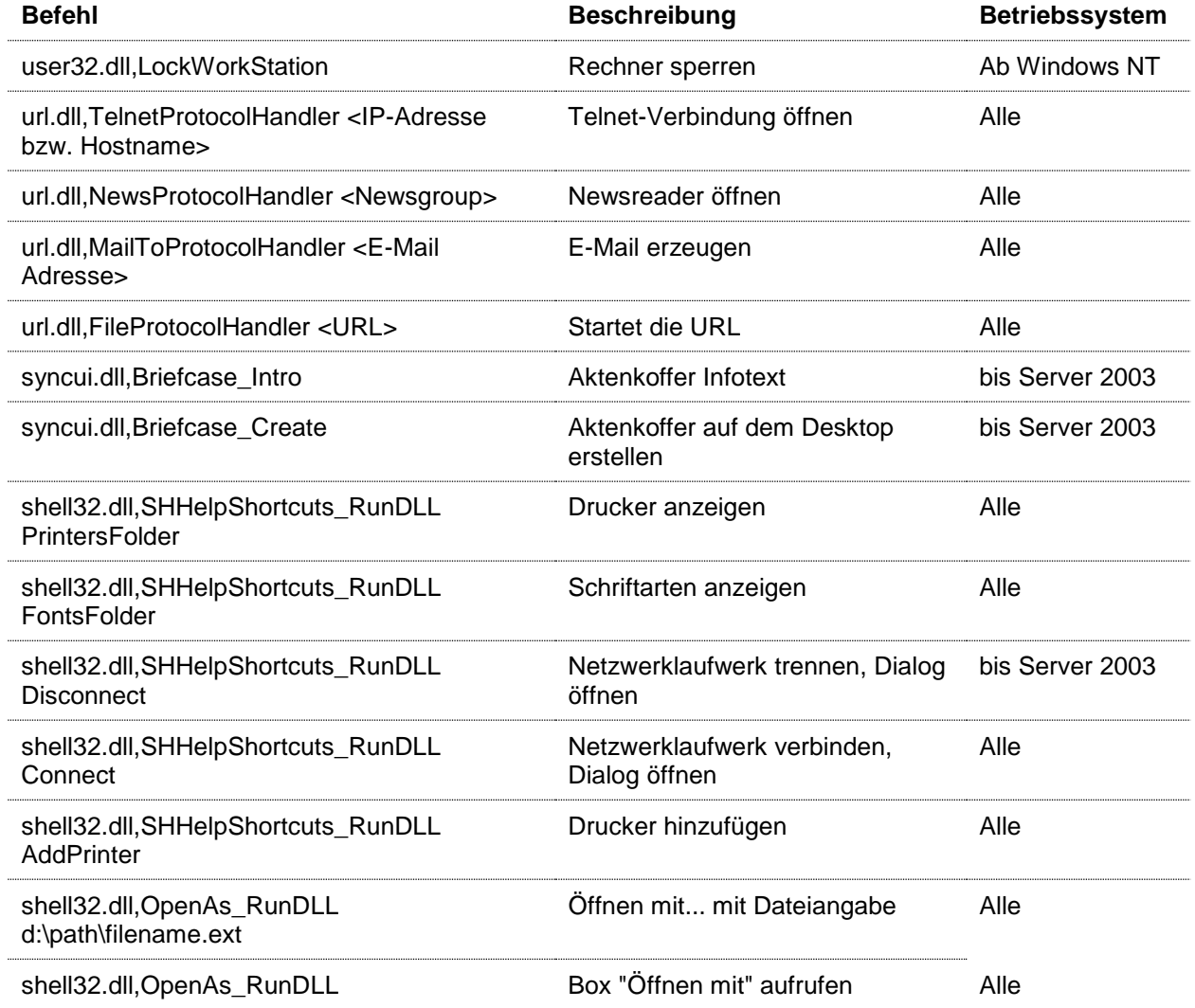

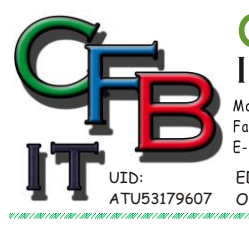

**INFORMATIONSTECHNOLOGIE**  $100001 - 14300676/4028484$ <br>Fax und Telefon: +43 (0)676/4028484<br>Fax und Telefon: +43 (0)1/4404880 VoIP/SIP<br>E-Mail (Skype): christian@brunner.co.at

Hackenbergweg 45/16<br>A-1190 Wien<br>http://brunner.co.at

EDV Beratung und Dienstleistung - Schulung, Training on the Job - Datenbankdesign - Web-, Mobil-,Linux- und Windows- Applikation<br>Online redaktionelle Belange - Mitglied beim Österreichischen Journalisten Club - Web Hosting

RISTIAN F. BRUNNER Microsoft ISV/Software Solutions

Partner<sub>2008</sub>

**A R G E** 

CERTIFIED

# **Systemabfragen RunDLL**

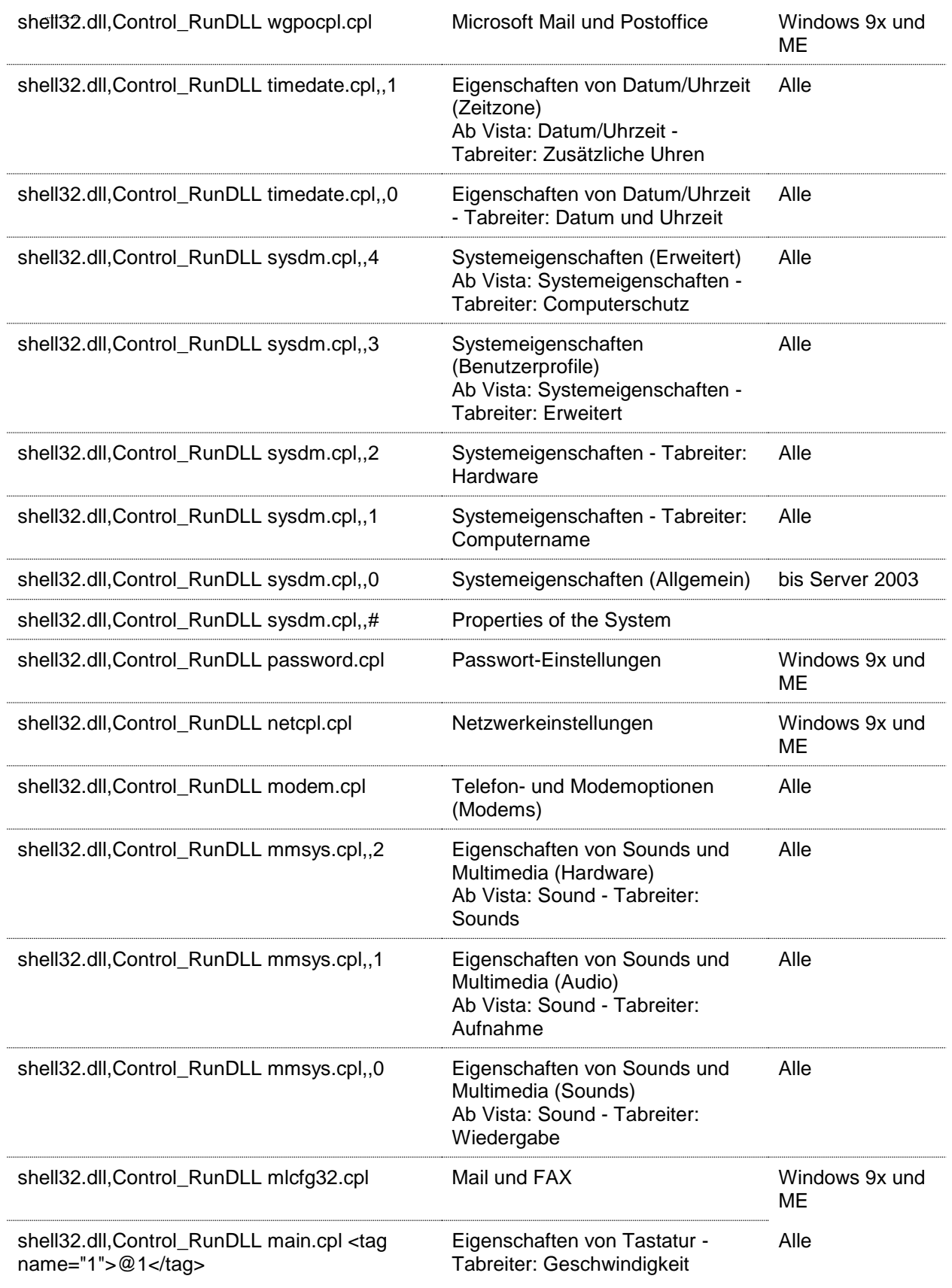

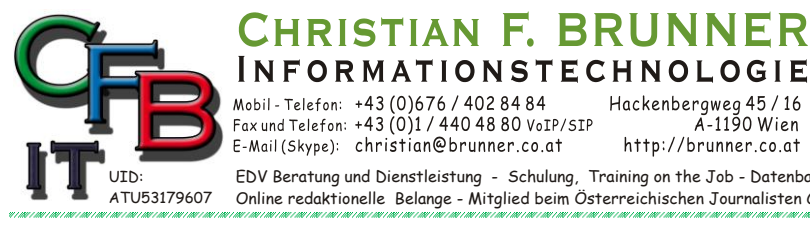

 $100001 - 14300676/4028484$ <br>Fax und Telefon: +43 (0)676/4028484<br>Fax und Telefon: +43 (0)1/4404880 VoIP/SIP<br>E-Mail (Skype): christian@brunner.co.at

Hackenbergweg 45/16<br>A-1190 Wien<br>http://brunner.co.at

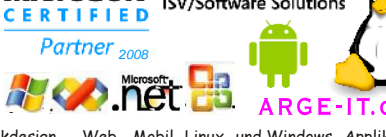

ISV/Software Solutions

EDV Beratung und Dienstleistung - Schulung, Training on the Job - Datenbankdesign - Web-, Mobil-,Linux- und Windows- Applikation<br>Online redaktionelle Belange - Mitglied beim Österreichischen Journalisten Club - Web Hosting

## **Systemabfragen RunDLL**

RISTIAN F. BRUNNER Microsoft

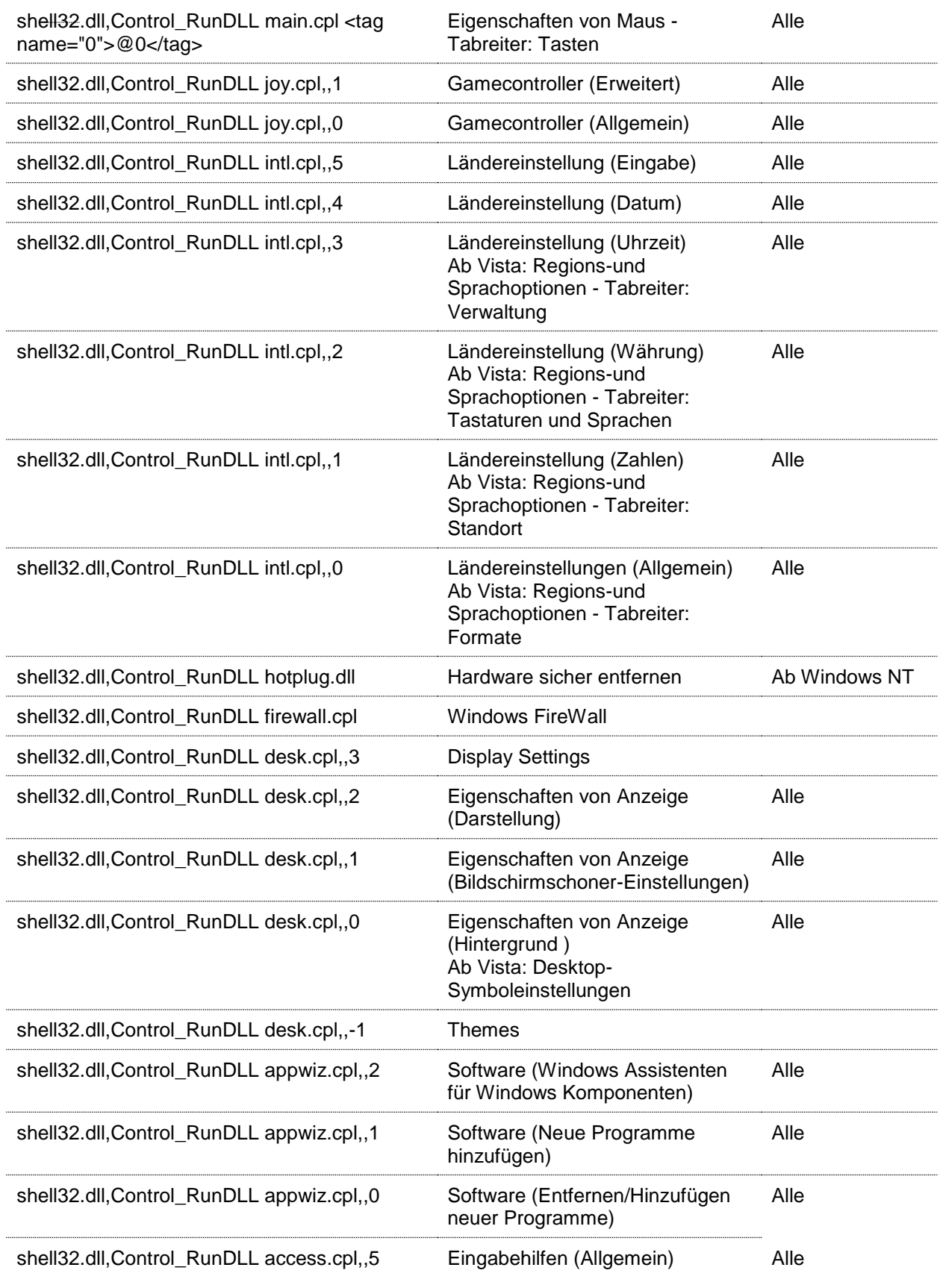

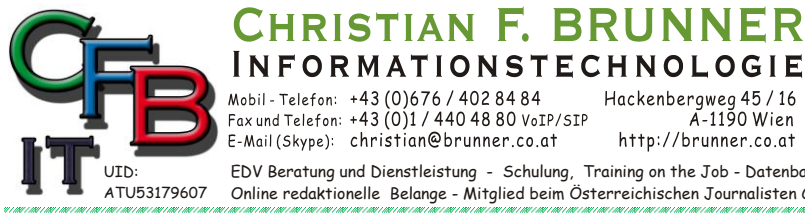

 $100001 - 14300676/4028484$ <br>Fax und Telefon: +43 (0)676/4028484<br>Fax und Telefon: +43 (0)1/4404880 VoIP/SIP<br>E-Mail (Skype): christian@brunner.co.at

Hackenbergweg 45/16<br>A-1190 Wien<br>http://brunner.co.at

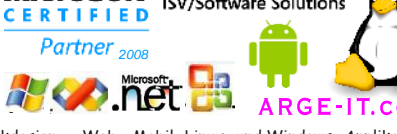

ISV/Software Solutions

EDV Beratung und Dienstleistung - Schulung, Training on the Job - Datenbankdesign - Web-, Mobil-,Linux- und Windows- Applikation<br>Online redaktionelle Belange - Mitglied beim Österreichischen Journalisten Club - Web Hosting

## **Systemabfragen RunDLL**

RISTIAN F. BRUNNER Microsoft

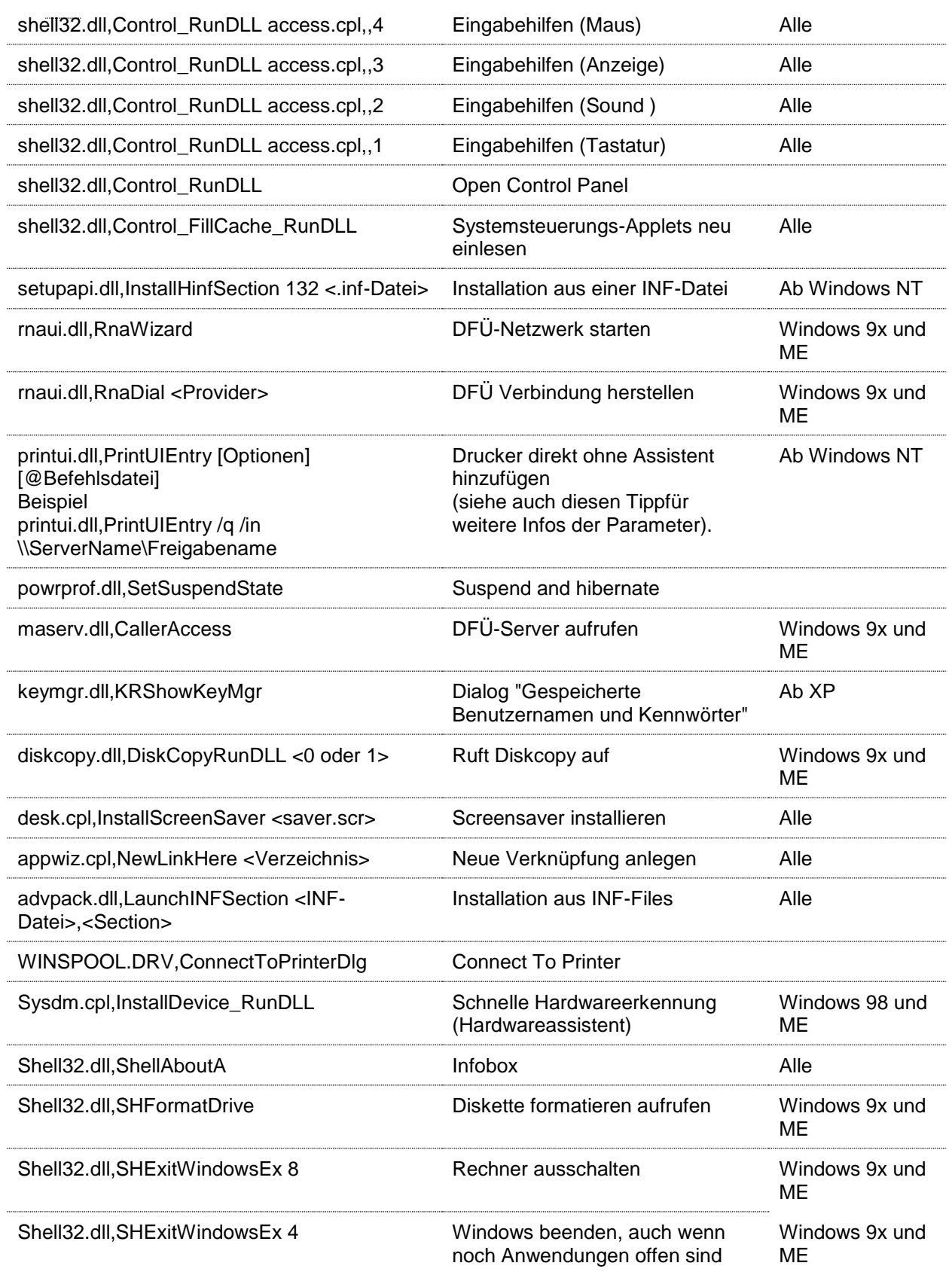

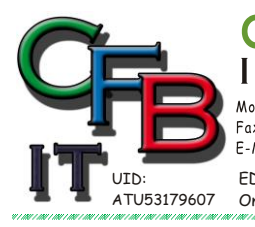

**INFORMATIONSTECHNOLOGIE** 

 $100001 - 14300676/4028484$ <br>Fax und Telefon: +43 (0)676/4028484<br>Fax und Telefon: +43 (0)1/4404880 VoIP/SIP<br>E-Mail (Skype): christian@brunner.co.at

Hackenbergweg 45/16<br>A-1190 Wien<br>http://brunner.co.at

EDV Beratung und Dienstleistung - Schulung, Training on the Job - Datenbankdesign - Web-, Mobil-,Linux- und Windows- Applikation<br>Online redaktionelle Belange - Mitglied beim Österreichischen Journalisten Club - Web Hosting

Partner<sub>2008</sub>

CERTIFIED

ISV/Software Solutions

**A R G E** 

## **Systemabfragen RunDLL**

RISTIAN F. BRUNNER Microsoft

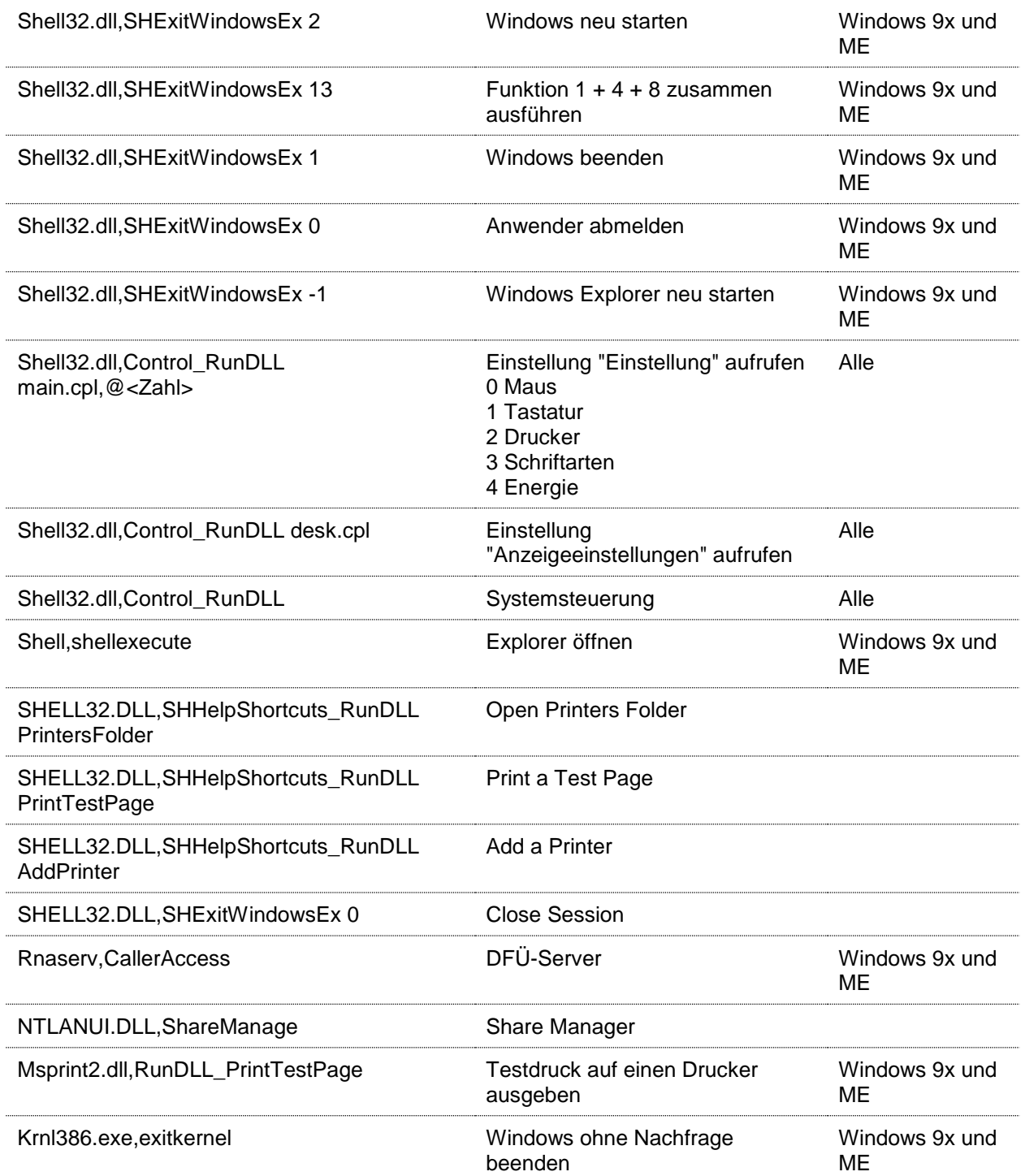

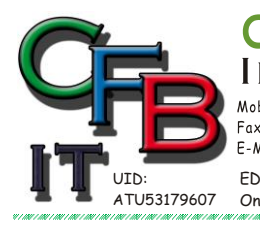

**INFORMATIONSTECHNOLOGIE** Mobil - Telefon:  $+43 (0)676 / 4028484$ <br>Fax und Telefon:  $+43 (0)1 / 4404880$  VoIP/SIP<br>E-Mail (Skype): christian@brunner.co.at

Hackenbergweg 45 / 16<br>A-1190 Wien<br>http://brunner.co.at

EDV Beratung und Dienstleistung - Schulung, Training on the Job - Datenbankdesign - Web-, Mobil-,Linux- und Windows- Applikation<br>Online redaktionelle Belange - Mitglied beim Österreichischen Journalisten Club - Web Hosting

RISTIAN F. BRUNNER Microsoft ISV/Software Solutions

Partner<sub>2008</sub>

**A R G E** 

CERTIFIED

#### **Systemabfragen RunDLL**

#### *Rundll und Befehl*

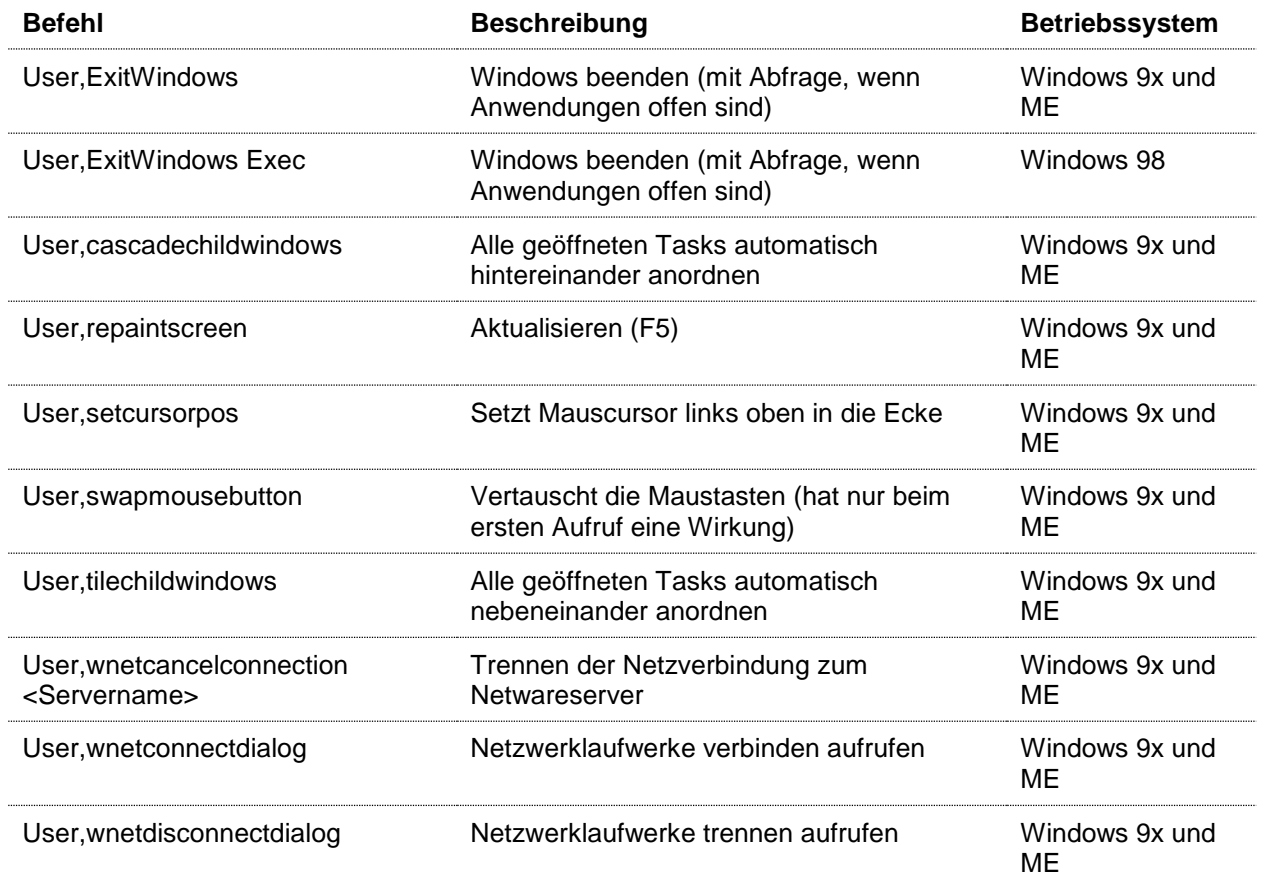